https://www.datascope.via-competences.fr

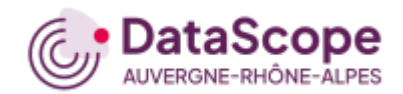

L'OUTIL PUBLIC DE VISUALISATION DE DONNÉES RÉGIONALES

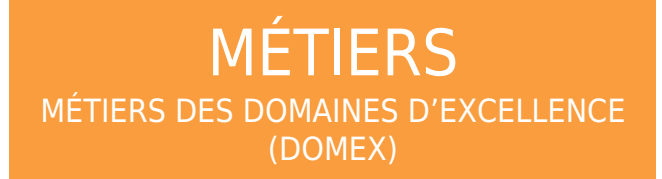

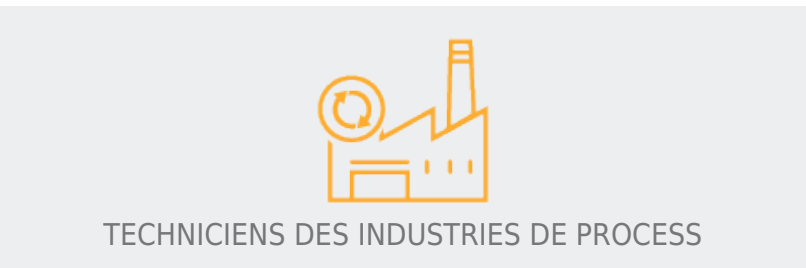

## L'INSERTION POST-FORMATION

QUELLES SONT LES PERSPECTIVES D'INSERTION POST-FORMATION **POUR LES SORTANTS**

**DE FORMATION INITIALE** VISANT CE MÉTIER ?

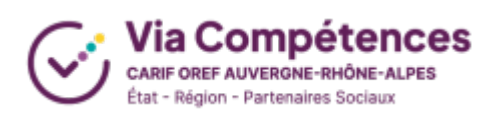

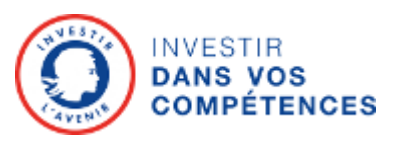

## **TAUX EN EMPLOI À 6 MOIS APRÈS LA SORTIE DE FORMATION (EN %)**

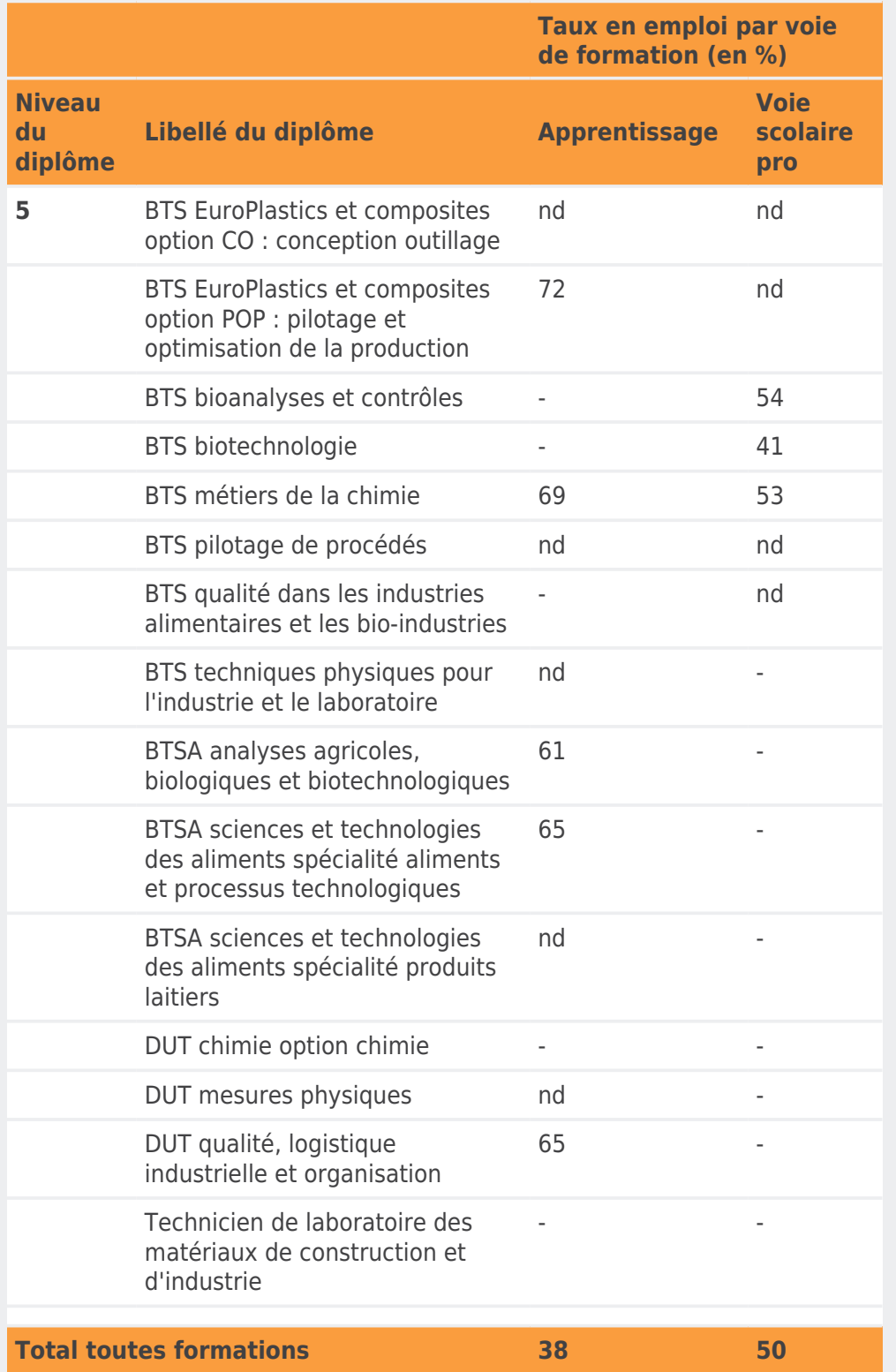

Note : pour une certification, "nd" signifie que le taux en emploi est non disponible du fait d'effectifs<br>insuffisants et "-" que la certification n'existe pas pour la voie de formation.<br>Des libellés de diplôme peuvent êtr

Source : InserJeunes, DEPP, DARES, sortants d'études en %an\_min% et %an\_max%.

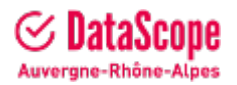